## **МНСТИТУТ доктора Богомолец**

## **ВХОД В ПЕРСОНАЛЬНЫЙ КАБИНЕТ**

## **Для входа в Ваш Персональный кабинет введите Ваш логин и пароль:**

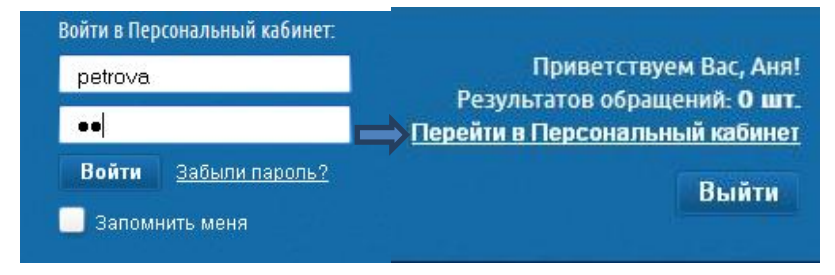

После того, как Вы войдѐте в Ваш Персональный кабинет, Вам станут доступны следующие функции:

- 1) Вы сможете создавать новые обращения к специалисту в разных режимах;
- 2) Вы будете иметь возможность отслеживать, на каком этапе обработки находится созданное Вами обращение к специалисту;
- 3) Вы сможете ознакомиться с обработанным специалистом обращением и следовать рекомендациям специалиста.

**При возникновении любых вопросов Вы можете отправить сообщение администратору.** 

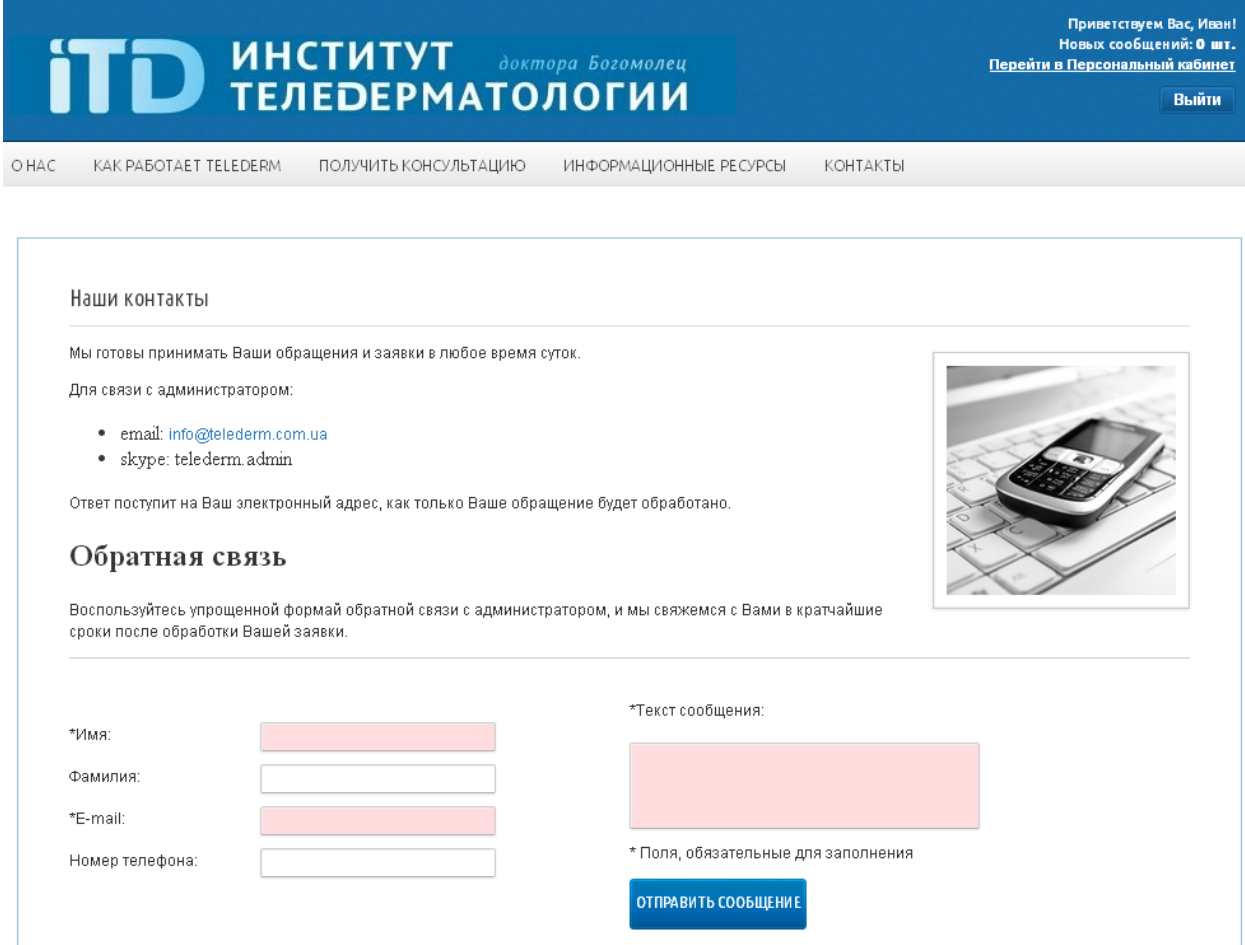